# IBM WebSphere MQ **Version 8.0**

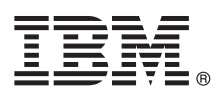

# **Quick Start Guide**

*Use this guide to get started with IBM WebSphere MQ Version 8.0.*

**National Language Version:** To obtain the Quick Start Guide in other languages, print the language-specific PDF from the Quick Start DVD.

## **Product overview**

WebSphere<sup>®</sup> MQ provides a universal messaging backbone with robust connectivity for flexible and reliable messaging for applications, and integration of existing IT assets that use a service-oriented architecture (SOA).

WebSphere MQ supports application portability through its message queuing interface (MQI), which is a consistent application programming interface available across all the supported platforms. WebSphere MQ also supports the Java™ Message Service (JMS) application programming interface, and both queue-based and publish/subscribe messaging. Managed File Transfer extends your WebSphere MQ messaging network to support file-based integration, and a range of security features is available to protect both the messaging system and the messages that pass through it.

You can use the WebSphere MQ Explorer graphical user interface to administer and configure the entire WebSphere MQ network.

## **1 Step 1: Access the software and documentation**

This product offering includes the following items:

• A Quick Start DVD that contains this Quick Start Guide in US English and other national languages.

v For each supported platform, a DVD that contains the code for runtime components and other required products.

If you download your product from IBM® Passport Advantage®, see the [Passport Advantage and Passport Advantage](http://www.ibm.com/software/passportadvantage/) [Express](http://www.ibm.com/software/passportadvantage/) [\(http://www.ibm.com/software/passportadvantage/\)](http://www.ibm.com/software/passportadvantage/) website for more information.

Product documentation for all versions of WebSphere MQ is available at [http://www.ibm.com/software/integration/wmq/](http://www.ibm.com/software/integration/wmq/library/) [library/.](http://www.ibm.com/software/integration/wmq/library/) Specifically, the WebSphere MQ Version 8.0 product documentation is also available in [IBM Knowledge Center](http://www.ibm.com/support/knowledgecenter/SSFKSJ_8.0.0/com.ibm.mq.helphome.v80.doc/WelcomePagev8r0.htm) [\(http://www.ibm.com/support/knowledgecenter/SSFKSJ\\_8.0.0/com.ibm.mq.helphome.v80.doc/WelcomePagev8r0.htm\)](http://www.ibm.com/support/knowledgecenter/SSFKSJ_8.0.0/com.ibm.mq.helphome.v80.doc/WelcomePagev8r0.htm).

You can also download the WebSphere MQ Version 8.0 product documentation as a series of PDF files from [ftp://public.dhe.ibm.com/software/integration/wmq/docs/V8.0/PDFs.](ftp://public.dhe.ibm.com/software/integration/wmq/docs/V8.0/PDFs)

Service and support information is provided in the documentation.

Information about how to use WebSphere MQ Explorer can be accessed either from within WebSphere MQ Explorer or in the product documentation.

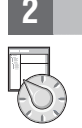

 $\odot$ 

## **2 Step 2: Evaluate the hardware and system requirements**

For details of hardware and software requirements on all supported platforms, see [System Requirements for WebSphere](http://www.ibm.com/software/integration/wmq/requirements/) [MQ](http://www.ibm.com/software/integration/wmq/requirements/) [\(http://www.ibm.com/software/integration/wmq/requirements/\)](http://www.ibm.com/software/integration/wmq/requirements/).

# **3 Step 3: Review the installation architecture**

For an overview of how the various components of the product work, see the topic [Introduction to WebSphere MQ](http://www.ibm.com/support/knowledgecenter/SSFKSJ_8.0.0/com.ibm.mq.pro.doc/q001020_.htm) [\(http://www.ibm.com/support/knowledgecenter/SSFKSJ\\_8.0.0/com.ibm.mq.pro.doc/q001020\\_.htm\)](http://www.ibm.com/support/knowledgecenter/SSFKSJ_8.0.0/com.ibm.mq.pro.doc/q001020_.htm) in the product documentation.

WebSphere MQ architectures range from simple architectures that use a single queue manager, to more complex networks of interconnected queue managers. For more information about planning your WebSphere MQ architecture, see the [Planning](http://www.ibm.com/support/knowledgecenter/SSFKSJ_8.0.0/com.ibm.mq.pla.doc/q004690_.htm) [\(http://www.ibm.com/support/knowledgecenter/SSFKSJ\\_8.0.0/com.ibm.mq.pla.doc/q004690\\_.htm\)](http://www.ibm.com/support/knowledgecenter/SSFKSJ_8.0.0/com.ibm.mq.pla.doc/q004690_.htm) section of the product documentation.

## **4 Step 4: Install the product**

For installation instructions for WebSphere MQ on AIX®, HP-UX, Linux, Solaris, IBM i, or Microsoft Windows, and for details of the hardware and software configurations that are required, see the [Installing](http://www.ibm.com/support/knowledgecenter/SSFKSJ_8.0.0/com.ibm.mq.ins.doc/q008250_.htm) [\(http://www.ibm.com/support/](http://www.ibm.com/support/knowledgecenter/SSFKSJ_8.0.0/com.ibm.mq.ins.doc/q008250_.htm) knowledgecenter/SSFKSJ\_8.0.0/com.ibm.mg.ins.doc/g008250\_.htm) section of the product documentation.

For installation instructions for WebSphere MQ on z/OS®, and for details of the hardware and software configurations that are required, see the [Installing WebSphere MQ for z/OS](http://www.ibm.com/support/knowledgecenter/SSFKSJ_8.0.0/com.ibm.mq.ins.doc/q009640_.htm) [\(http://www.ibm.com/support/knowledgecenter/SSFKSJ\\_8.0.0/](http://www.ibm.com/support/knowledgecenter/SSFKSJ_8.0.0/com.ibm.mq.ins.doc/q009640_.htm) [com.ibm.mq.ins.doc/q009640\\_.htm\)](http://www.ibm.com/support/knowledgecenter/SSFKSJ_8.0.0/com.ibm.mq.ins.doc/q009640_.htm) section of the product documentation.

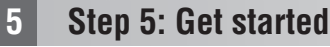

The *Getting Started* scenario in the [Scenarios](http://www.ibm.com/support/knowledgecenter/SSFKSJ_8.0.0/com.ibm.mq.sce.doc/q004360_.htm) [\(http://www.ibm.com/support/knowledgecenter/SSFKSJ\\_8.0.0/](http://www.ibm.com/support/knowledgecenter/SSFKSJ_8.0.0/com.ibm.mq.sce.doc/q004360_.htm) [com.ibm.mq.sce.doc/q004360\\_.htm\)](http://www.ibm.com/support/knowledgecenter/SSFKSJ_8.0.0/com.ibm.mq.sce.doc/q004360_.htm) section of the product documentation explains how to get started with WebSphere MQ on Windows. Use this scenario if you have not used WebSphere MQ before and want to get started quickly.

Further scenarios help you to configure or use product features by taking you through the appropriate task steps. The scenarios include links to other content that helps you to gain a better understanding of the area in which you are interested.

### **More information**

**?** For more information about WebSphere MQ, see the following resources:

#### **Product readme file**

The product readme file (readme.html) is included on the product media and is installed when you install product components. The latest version is available on the [product readmes web page](http://www.ibm.com/support/docview.wss?rs=171&uid=swg27006097) [\(http://www.ibm.com/](http://www.ibm.com/support/docview.wss?rs=171&uid=swg27006097) [support/docview.wss?rs=171&uid=swg27006097\)](http://www.ibm.com/support/docview.wss?rs=171&uid=swg27006097).

#### **IBM Support Portal**

Support information available through IBM Support Portal includes the following resources:

- v [Support technotes](http://www.ibm.com/support/search.wss?q=websphere+mq) [\(http://www.ibm.com/support/search.wss?q=websphere+mq\)](http://www.ibm.com/support/search.wss?q=websphere+mq)
- v [Available downloads and other resources](http://www.ibm.com/support/entry/portal/product/websphere/websphere_mq?productContext=24824631) [\(http://www.ibm.com/support/entry/portal/product/websphere/](http://www.ibm.com/support/entry/portal/product/websphere/websphere_mq?productContext=24824631) [websphere\\_mq?productContext=24824631\)](http://www.ibm.com/support/entry/portal/product/websphere/websphere_mq?productContext=24824631)
- v [Social Media channels for WebSphere and CICS®](http://www.ibm.com/support/docview.wss?uid=swg21410956#2) Support [\(http://www.ibm.com/support/](http://www.ibm.com/support/docview.wss?uid=swg21410956#2) [docview.wss?uid=swg21410956#2](http://www.ibm.com/support/docview.wss?uid=swg21410956#2)

IBM WebSphere MQ Version 8.0 Licensed Materials - Property of IBM. © Copyright IBM Corp. 2006, 2015. U.S. Government Users Restricted Rights - Use, duplication or disclosure restricted by GSA ADP Schedule Contract with IBM Java-based trademarks and logos are trademarks or registered trademarks of Oracle and/or its affiliates. Linux is a registered trademark of Linus Torvalds in the United States, other countries, or both. Microsoft, Windows, Web at ["Copyright and trademark information" \(www.ibm.com/legal/copytrade.shtml\)](http://www.ibm.com/legal/copytrade.shtml).

Part Number: CF4BZML

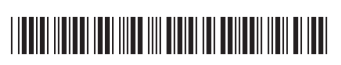